# Using Connection Handlers

James P. Gilbert

2024-07-18

## **Contents**

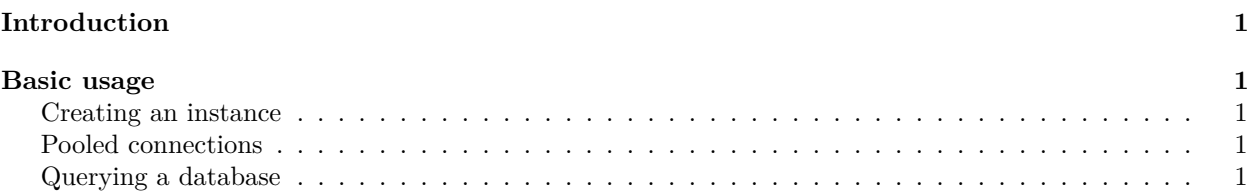

### <span id="page-0-0"></span>**Introduction**

ConnectionHandler classes are R6 instances that intent to provide consistent manners to connect to relational database instances on top of DatabaseConnector utilities. These are designed for long running applications, such as Plumber APIs or Shiny applications and would generally be encapsulated in other objects (such as a DataMigrationManager).

### <span id="page-0-1"></span>**Basic usage**

### <span id="page-0-2"></span>**Creating an instance**

Creating a connection handler only requires a connection details object

```
connectionDetails <- DatabaseConnector::createConnectionDetails("sqlite", server = "MyDb.sqlite")
connectionHandler <- ConnectionHandler$new(connectionDetails)
```
### <span id="page-0-3"></span>**Pooled connections**

In applications such as Shiny apps that require many long running or concurrent requests, pooled connections are often required. In this case, a polled connection handler should be used. Instantiation is similar to above:

```
connectionDetails <- DatabaseConnector::createConnectionDetails("sqlite", server = "MyDb.sqlite")
connectionHandler <- PooledConnectionHandler$new(connectionDetails)
```
These classes should behave identically in terms of queries as they implement a common set of functions. See the pool::dbPool class for information regarding pooled connections.

### <span id="page-0-4"></span>**Querying a database**

Submitting queries to a database is straightforward and uses SqlRender parameterization, for example:

result <- connectionHandler**\$queryDb**("SELECT \* FROM my\_table WHERE id = @id", id = 1)

Similarly, SQL execution can occur

#### result <- connectionHandler**\$executeSql**("CREATE TABLE foo (id INT);")

Note that the above queries render and translate using SqlRender functionality. Should direct querying or execution be required the functions connectionHander\$queryFunction and connectionHandler\$executeFunction can be used, respectively.